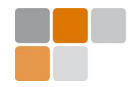

## GCC MELT a high-level domain specific language to extend the GCC compiler [gcc-melt.org](http://gcc-melt.org/) Basile STARYNKEVITCH

[basile@starynkevitch.net](mailto:basile@starynkevitch.net) or [basile.starynkevitch@cea.fr](mailto:basile.starynkevitch@cea.fr)

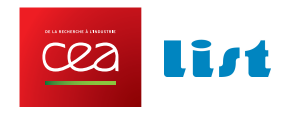

 $(Laboratoire de Sûreté du Logiciel = Software Reliability Lab)$ 

CEA, LIST (DILS), NanoInnov b862 PC174, CEA/Saclay, 91191 Gif/Yvette Cedex, France

TAPAS2012 tool presentation within SAS2012, Deauville, september 14th 2012

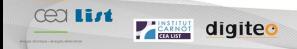

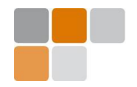

## $#$ include  $\lt$ stddisclaimer.h $>$

- all opinions here are only mine
- I don't speak for my employer CEA, LIST (or for any funding agencies, or any other institution)
- I don't speak for the GCC community (I have strong opinions about GCC not shared by it)

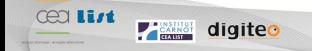

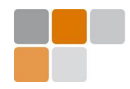

# CONTENTS

- [Introduction](#page-3-0)
- [GCC internals](#page-8-0)
- **[MELT](#page-13-0)**

 $\sqrt{2}$ 

✒

[Conclusions](#page-20-0)

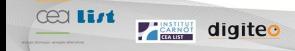

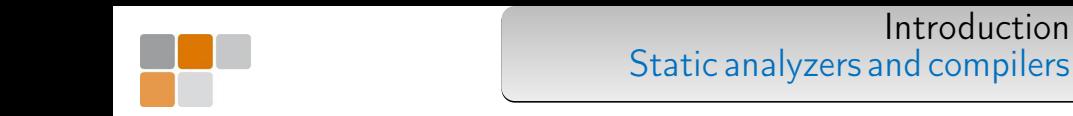

- compilers do use static analysis techniques.
- static analysers do share a lot of luggage with compilers:
	- 1. parsing and abstract syntax tree representations
	- 2. internal representations of a compiler (e.g. "control flow graph", "liveness of variables", "cross-referencing")
	- 3. utilities and framework (e.g. giving warnings to the user)
	- 4. etc...

Take profit of a lot of work available in free software compilers

- sophisticated static analysis could profit to weird uses of compilers:
	- 1. extreme optimizations (e.g.  $-0\infty$ )
	- 2. coding rules validations

<span id="page-3-0"></span>Apply your geniune static analysis techniques to compilation issues

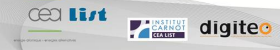

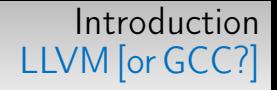

Usable free compilers for common low-level languages LLVM or GCC.

- 11vm.org with Clang
	- BSD licensed, weaker contribution from industry; Apple dominated
	- $\blacksquare$  clean design and code in  $C++$ , well documented
	- few source langages (C, C++, Objective C)
	- $\blacksquare$  few targets ( $\times$ 86, ARM, ...)
	- LLVM stricto sensu is a JIT-ing library, Clang is the compiler frontend

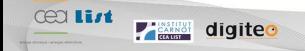

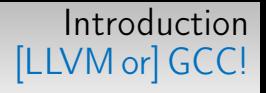

I know GCC (but Uday Khedker knows it much better [www.cse.iitb.ac.in/grc](http://www.cse.iitb.ac.in/grc/))

- [gcc.gnu.org](http://gcc.gnu.org/)
	- messy, old, legacy compiler
	- GPLv3 licensed, so strong industry contributions; FSF owned, so no single industrial dominator, but "harsh" community
	- legacy [spagetti?] code, under-documented
	- $\blacksquare$  many source languages (C, C++, Objective C, Go, Ada, Fortran, D)
	- many targets (more than 30, including x86, PowerPC, ARM, and many "weird" processors) and systems (Linux, Windows, FreeBSD, Android, ....)
	- source code in C, now going into  $C++^1$
	- GCC is a compiler collection with compiler generators

Nobody knows well both GCC and LLVM

<sup>&</sup>lt;sup>1</sup> Much more dirty than LLVM  $C++$  class hierarchy

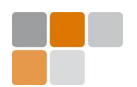

MELT [gcc-melt.org](http://gcc-melt.org/) is a [meta-]plugin for GCC providing a high-level domain specific language to extend GCC.

- plugging Ocaml into GCC is not humanly feasible (I tried) GCC has more than 2000 types and  $\approx 10 MLOC$ <sup>2</sup>
- MELT is a free (GPLv3 licensed, FSF copyrighted) plugin for GCC 4.6 or 4.7
- MELT is a DSL fitting into GCC internals
- MELT provide some features of Ocaml (or Scheme)
	- 1. garbage collection of values
	- 2. pattern matching
	- 3. high-order programming (closures)
	- 4. (but not static typing or type inference) unlike Ocaml, MELT is a mostly dynamicly typed language (à la Scheme)

<sup>&</sup>lt;sup>2</sup>See David Malcom's [gcc-python-plugin](https://fedorahosted.org/gcc-python-plugin/)

[I don't know really abstract interpretation]

- no sophisticated analysis done (yet!) in MELT
- but some simple ones
- and a usable infrastructure
- coding in MELT is probably more concise than coding plugins in C for GCC

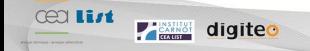

#### <span id="page-8-0"></span>[GCC internals](#page-8-0) GCC & MELT picture

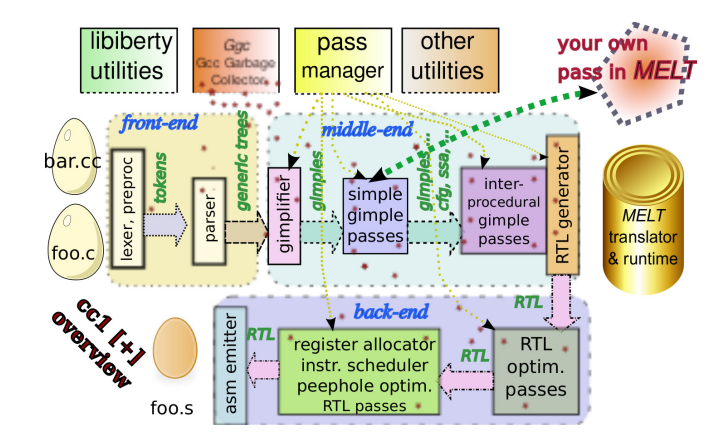

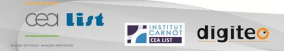

GCC has many rich internal representations (thousands of C data types, i.e. struct)

- $\bullet$  Tree-s<sup>3</sup> for the AST of declarations, source [or SSA] variables, operands
- $\bullet$  Gimple-s<sup>4</sup> for the simple instructions (e.g. 3 operands instructions à  $\vert a \times \leftarrow v + z \vert$
- basicblock-s made of gimple-s (thru gimpleseq-s)
- edge-s for the control flow graph, between basicblock-s
- $e^{\text{etc}}$

**TEARING** digited

**Cea List** 

The GTY(()) annotation is for garbage collection in Gcc source code

<sup>3</sup>200 different variants of tree-s, see file gcc/tree.def of Gcc <sup>4</sup>38 different variants of gimple-s, see file  $\text{gcc/gimpl}$ .def, half for OpenMP

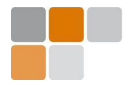

Looking into some of the GCC internals:

- dumping facilities, e.g. gcc -fdump-tree-all -0 -c foo.c gives hundreds of files like<sup>5</sup> foo.c.073t.phiopt1 ...
- with MELT's probe facility:

gcc -fplugin=melt -fplugin-arg-melt-mode=probe -O -c foo.c

- **■** -fplugin=melt loads the MELT plugin<sup>6</sup>
- -fplugin-arg-melt-mode=probe gives the mode for the MELT plugin<sup>7</sup>
- MELT has many other options -fplugin-arg-melt-debug shows a lot of debugging output (to debug MELT or your MELT extensions).

<sup>&</sup>lt;sup>5</sup>the number 073t is absolutely meaningless

<sup>6</sup>You could load several plugins, but you usually load one at most

 $7$ without any mode, MELT does nothing. Use the help mode to get help about existing modes.

### [GCC internals](#page-8-0) MELT probe demo

with source of sash-3.7 file cmd\_grep.c l.70 gcc -fplugin=melt -fplugin-arg-melt-mode=probe \ -O -c cmd\_grep.c (a buggy GTK probe GUI interface to MELT with textual protocols to/from GCC+MELT)

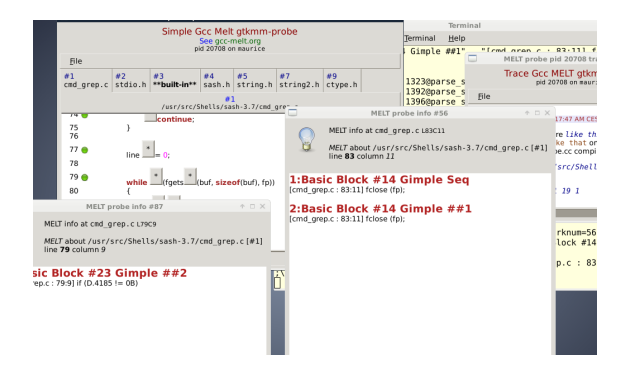

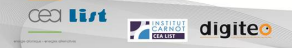

## [GCC internals](#page-8-0) Gcc infrastructure and passes

GCC infrastructure

**Table** digited

**Cea List** 

- utilities, e.g. diagnostic messages or options handling
- pass manager (about  $\approx$  250 passes in GCC)
- [poor man's] GCC garbage collector Ggc only called *between* passes, don't handle local<sup>8</sup> data!
- extending GCC by adding your pass
	- various kind of passes, notably Gimple, IPA (interprocedural analysis), RTL
	- where should you add your pass???

 $8Ggc$  is not managing pointers in the call stack; not managing data internal to a pass; usable for data shared between passes

### [MELT](#page-13-0) MELT for Ocaml-ers

Lisp-like syntax ( operator operands ...)

- (let (  $(\sigma_1 \epsilon_1)$   $(\sigma_2 \epsilon_2)$  )  $\beta_1$   $\beta_2$   $\beta_3$ ) like Ocaml's let  $\sigma_1 = \epsilon_1$  in let  $\sigma_2 = \epsilon_2$  in  $\beta_1$ ;  $\beta_2$ ;  $\beta_3$ or Scheme's let\*; use letrec like Ocaml's let rec
- (progn  $\epsilon_1$   $\epsilon_2$   $\epsilon_3$   $\epsilon_4$ ) like Ocaml's begin  $\epsilon_1$ ;  $\epsilon_2$ ;  $\epsilon_3$ ;  $\epsilon_4$  end

**Cea List** 

<span id="page-13-0"></span>**CARNOT** digited

- (lambda (x)  $\beta$ ) like Ocaml's fun x ->  $\beta$
- (defun foo (x y)  $\beta_1$   $\beta_2$ ) to define a named function like Ocaml's let foo x  $y = \beta_1$ ;  $\beta_2$ ;
- (if  $\tau \in \epsilon'$ ) like Ocaml's if  $\tau$  then  $\epsilon$  else  $\epsilon'$

Syntactic sugar: ' $\epsilon$  parsed as (quote  $\epsilon$ ) for "quotations";  $? \epsilon$  as (question  $\epsilon$ ) for patterns;  $!\epsilon$  as (exclaim  $\epsilon$ ) for references. Names (a.k.a symbols) may contain non-letter characters, so a-b or +i is a single name. Case is not significant.

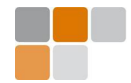

In MELT (with the patterns  $\pi_i$  usually starting with ?)

$$
(\begin{array}{cc}\n\text{match} & \mu \\
(\pi_1 \beta_{1,1} \beta_{1,2}) \\
(\pi_2 \beta_{2,1} \beta_{2,2} \beta_{2,3}) \\
(\pi_3 \beta_3)\n\end{array})
$$

like in Ocaml

```
begin match \mu with
    \pi_1 -> begin \beta_{1,1} ; \beta_{1,2} end
 | \pi_2 -> begin \beta_{2,1} ; \beta_{2,2} ; \beta_{2,3} end
 |\pi_3| \to \beta_3end
```
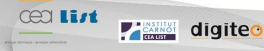

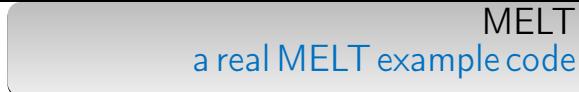

Find every call to fflush(NULL) in functions whose name starts with bar with a pass coded in Melt, mostly:

```
(match cfundecl
 ( ?(tree_function_decl_named
     ?(cstring_prefixed "bar") ?_)
     (each_bb_current_fun () (:basic_block bb)
       (eachgimple_in_basicblock (bb)
          (:gimple g)
          (match g
           ( ?(gimple_call_1  ?_?(tree_function_decl_named
                 ?(cstring_same "fflush") ?_)
               ?(tree_integer_cst 0))
              (inform_at_gimple g
                 "found fflush(NULL)"))
           ( ? ())))))( ?_ ( )) )
```
**Cea List** 

**Take digited** 

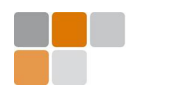

MELT is translated to C code. That generated C code could be compiled (by a make process started by MELT i.e. gcc -fplugin=melt) into a module (shared object), then dlopen-ed by the same MELT run.

MELT is not a Gcc front-end.

The MELT to C translator is bootstrapped, i.e. implemented in MELT  $(\approx 57KLOC)$ . The C form of the translator melt/generated/\*.c is distributed with MELT source code (like boot/ocamlc for Ocaml).

Your C code can be mixed inside MELT

MELT provides a lot of linguistic devices to define MELT constructions in terms of their generated C code

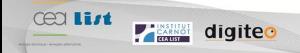

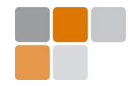

- 1. MELT first-class values (preferable)
	- Nil, closures, lists, boxed strings, boxed tree-s, boxed gimple-s, MELT objects, etc
	- homogeneous hash-tables or maps: Associate a key to a non-nil value.

required, because GCC don't permit to extend its data structures (no slot in tree-s for client data).

- fast allocation, because of MELT generational copying collector backed up by Ggc
- 2. GCC stuff (second-class, but useful) the raw C data

■ gimple-s, tree-s, edge-s, long etc etc

■ only collected by Ggc

MELT is dynamically typed for values, and statically typed for stuff c-type annotations in MELT code like :tree

## MFI<sub>T</sub> Defining matchers by macro-strings

```
(defcmatcher gimple_assign_minus
  (:gimple ga)
  (:tree lhs rhs1 rhs2)
 gasminus
  ;; test
 #{/*gimple_assign_minus $GASMINUS ?*/ ($ga && is_gimple_assign($ga)
    &\& gimple_expr_code(\ga) == MINUS_EXPR)}#
  ;; fill
 #{/*gimple_assign_minus $GASMINUS !*/
  $1hs = gimple_assign_lhs ($ga)$;$rhs1 = gimple_assign_rhs1($ga);
  $rhs2 = gimple_assign_rhs2({}_ga); }#
  ;; operator expansion
 #{/*gimple_assign_minus:*/ gimple_build_assign_with_ops(MINUS_EXPR,
   $LHS, $RHS1, $RHS2)}#
)
```
**Cea List** 

**Test digited** 

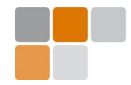

#### [MELT](#page-13-0) Small examples of MELT code

e.g. melt-examples/ex06

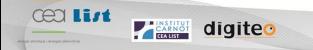

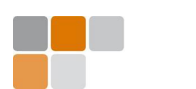

<span id="page-20-0"></span>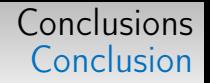

- GCC is legacy code: 10MLOC and still growing
- MELT enables to write "quickly" some passes working on (or modifying) GCC internals (notably Gimple)
- ad-hoc pattern matching (with views à la Wadler) is essential

Coming soon in MELT (usually release every 2 months): evaluator of MELT expressions, more Gimple Future work: LTO!

I'm interested in joining e.g. European or French collaborative research projects to use MELT to enable your sophisticated analyzers in GCC [basile.starynkevitch@cea.fr](mailto:basile.starynkevitch@cea.fr) More on [gcc-melt.org](http://gcc-melt.org/)